### **Backup and Recovery in Postgres**

Presented by Mansur Shaikh | Sr. S.E. EDB

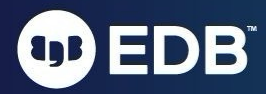

### Agenda

- Backup Types
- Database SQL Dumps and restore dumps
- Offline Physical Backups
- Continuous Archiving
- Online Physical Backups Using pg\_basebackup
- Point-in-time Recovery and recovery settings
- EDB tools

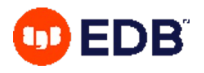

### **Why do we needbackups?**

- A backup is a consistent copy of the data that can be used to recover the database.
- Databases need to be backed up to avoid data loss due to:
- User error
- Hardware failure
- Data corruption
- Need the ability to restore old data due to Compliance reasons
- Databases need to be quickly restored to meet the RPO and RTO requirements.
- To protect company's business and reputation

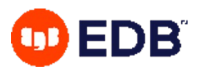

# Types of Backup

• As with any database, PostgreSQL databases should be backed up regularly

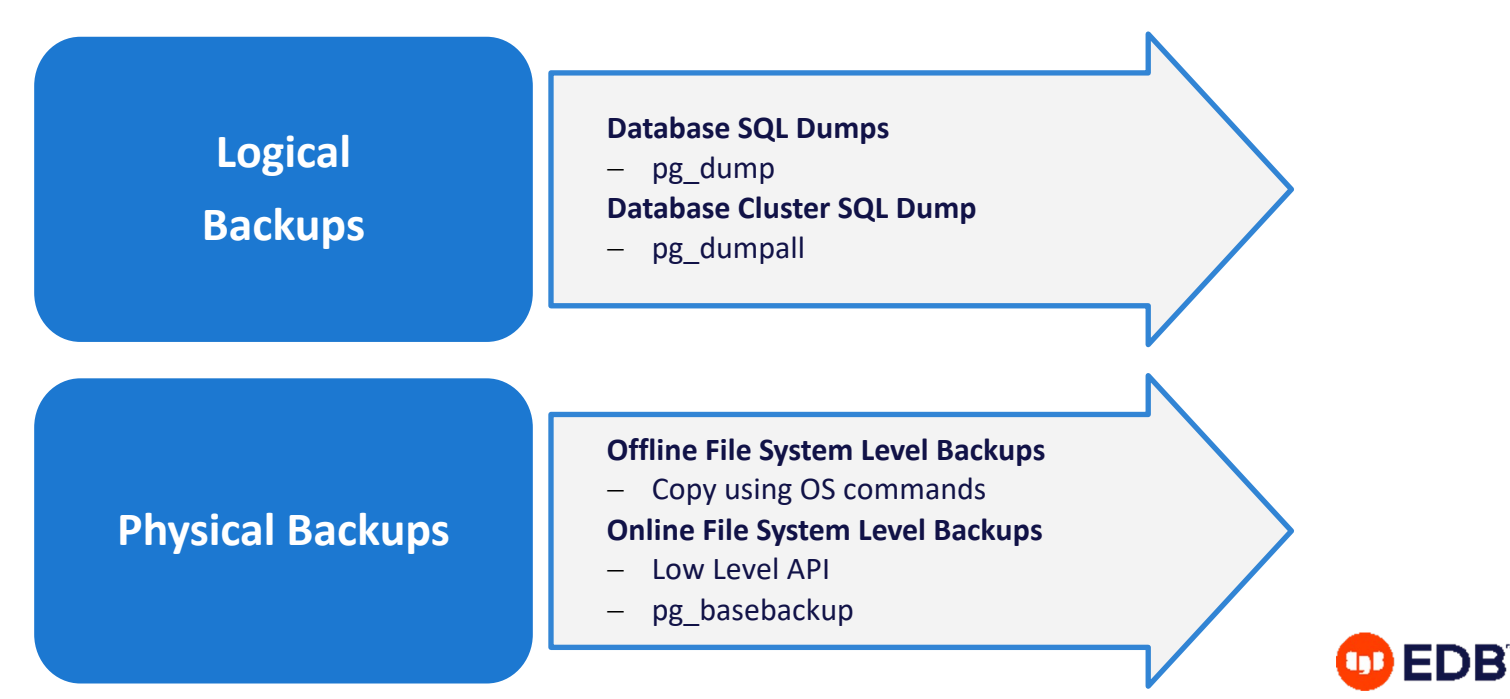

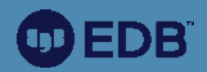

#### Logical Backups

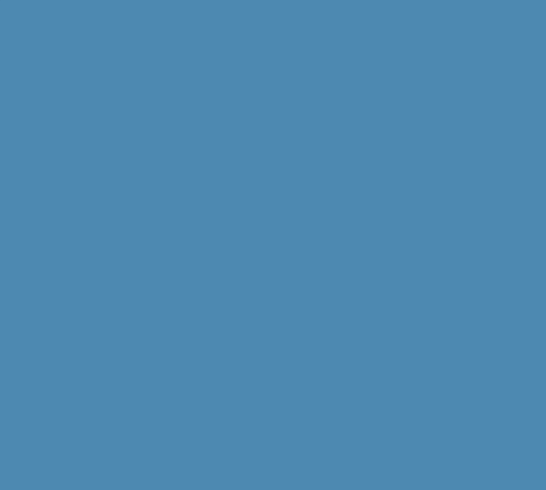

#### Database SQL Dump

- Generate a text file with SQL commands
- Postgres provides the utility program **pg\_dump** for this purpose
- **pg\_dump** does not block readers or writers
- Dumps created by  $pg\_dump$  are internally consistent, that is, the dump represents a snapshot of the database as of the time **pg\_dump** begins running
- Syntax:

#### \$ pg\_dump [options] [dbname]

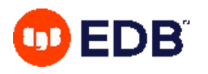

# pg\_dump Options

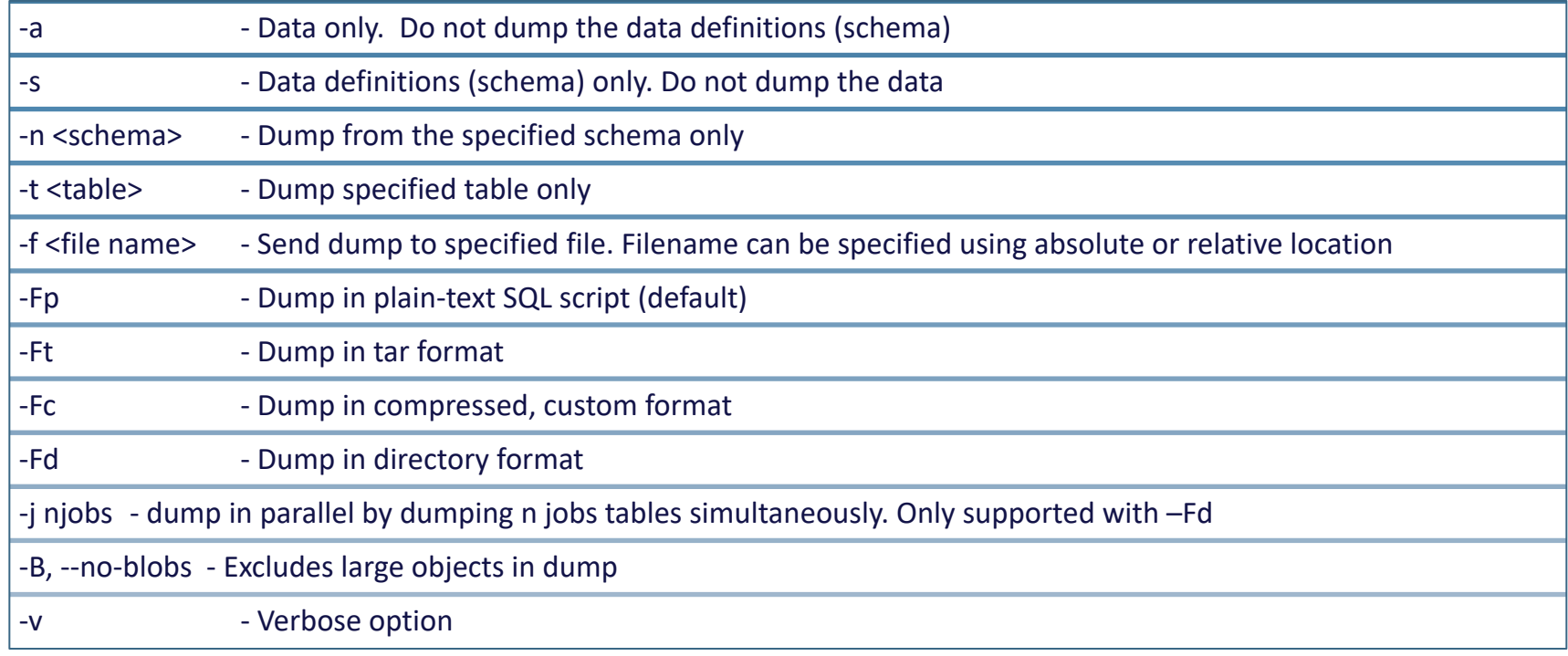

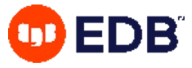

#### SQL Dump - Large Databases

- If the operating system has maximum file size limits, it can cause problems when creating large pg\_dump output files
- Standard Unix tools can be used to work around this potential problem
	- Use a compression program, for example gzip:
		- \$ pg\_dump dbname | gzip > filename.gz
	- Also the split command allows you to split the output into smaller files:
		- \$ pg\_dump dbname | split -b 1m filename

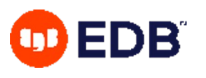

#### Restore – SQL Dump

- Backups taken using pg\_dump with plain text format(Fp)
- Backups taken using pg\_dumpall

#### psql client

- Backup taken using pg\_dump with custom(Fc), tar(Ft) or director(Fd) formats
- Supports parallel jobs for during restore
- Selected objects can be restored

#### pg\_restore utility

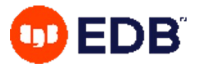

#### pg\_restore Options

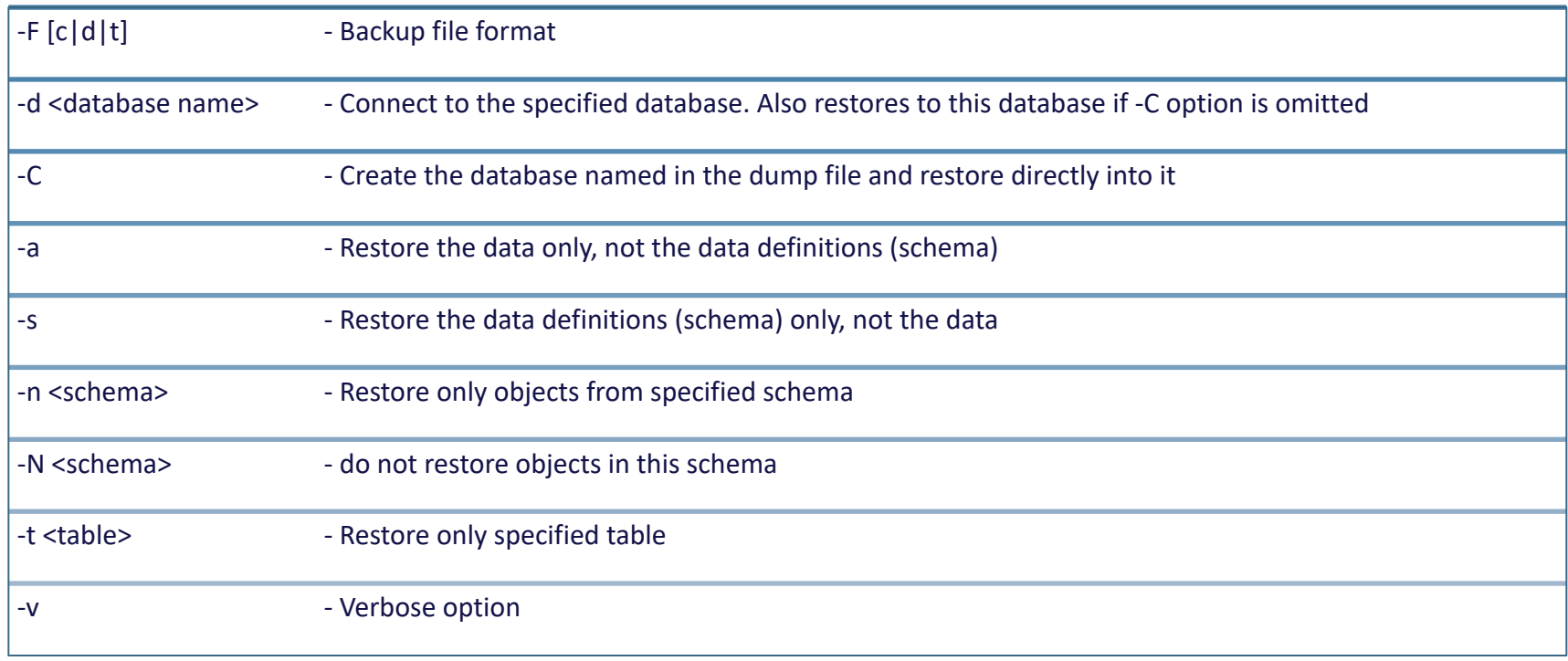

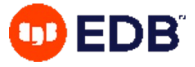

#### Entire Cluster - SQL Dump

- pg\_dumpall is used to dump an entire database cluster in plain-text SQL format
- Use psql to restore
- Syntax:

\$ pg\_dumpall [options…] > filename.backup

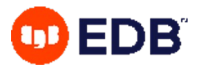

### pg\_dumpall Options

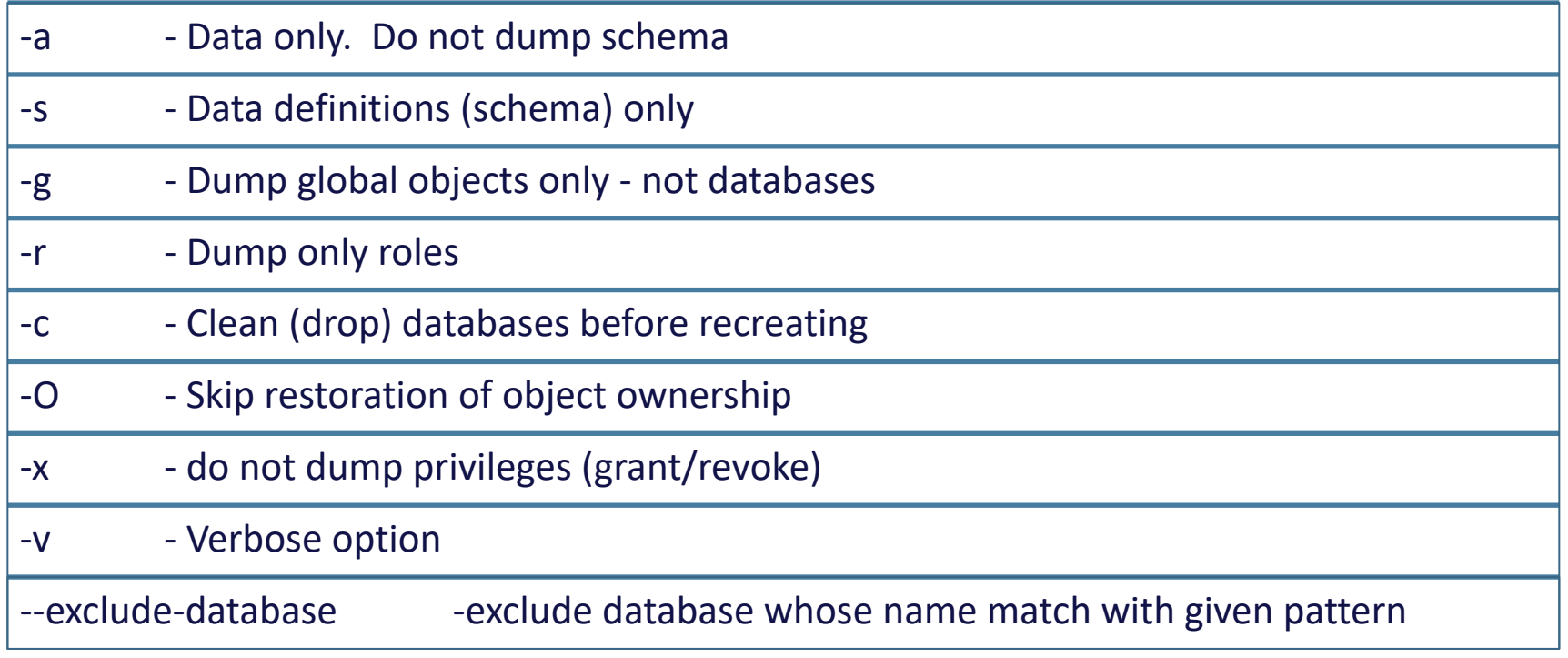

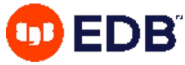

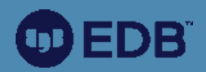

#### Physical Backups

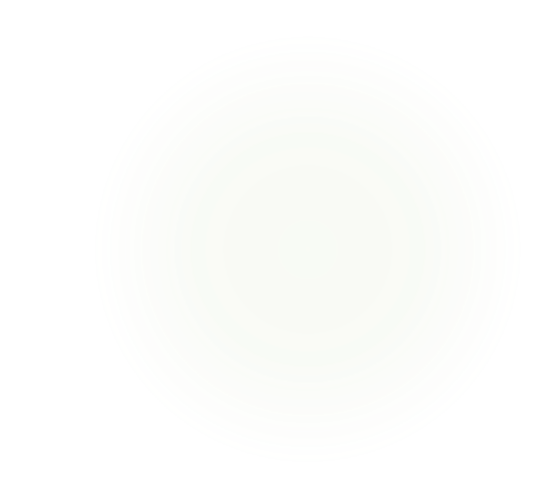

#### Backup - File system level backup

- An alternative backup strategy is to directly copy the files that PostgreSQL uses to store the data in the database
- You can use whatever method you prefer for doing usual file system backups, for example:
	- \$ tar -cf backup.tar /usr/local/pgsql/data
- The database server must be shut down or in backup mode in order to get a usable backup
- File system backups only work for complete backup and restoration of an entire database cluster
- Two types of File system backup
	- Offline backups
	- Online backups

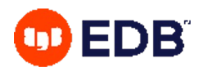

#### File System Backups

#### **Offline Backups**

#### • Taken using OS Copy command

- Database Server must be shutdown
- Complete Backups
- Used to restore data

#### **Online Backups**

- Continuous archiving must be enabled
- Database server start/end backup mode
- Complete backups
- Used to recover data
- Two methods Low Level API & pg\_basebackup

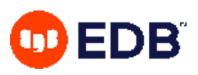

### Continuous Archiving

- PostgreSQL maintains WAL files for all transactions in pg\_wal directory
- PostgreSQL automatically maintains the WAL logs which are full and switched
- Continuous archiving can be setup to keep a copy of switched WAL Logs which can be later used for recovery
- It also enables online file system backup of a database cluster
- Requirements:
	- wal level must be set to replica
	- $arc\overline{h}$  ive mode must be set to on (can be set to always)
	- archive\_command must be set in **postgresql.conf** which archives WAL logs and supports PITR

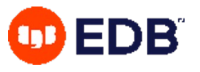

#### Continuous Archiving Methods

#### **Archiver Process**

•Parameters in postgresql.conf file •wal\_level = replica •archive\_mode = on •archive\_command = 'cp -i %p /pgsql/archive/%f' •Restart the database server •Archive files are generated after every log switch

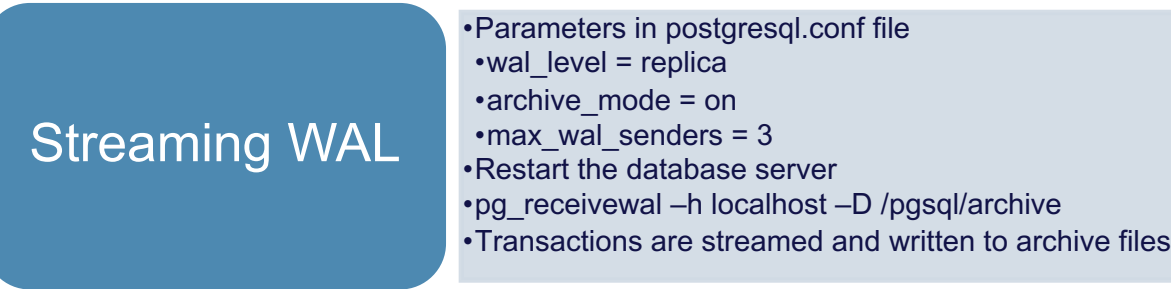

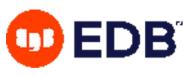

### Base Backup Using pg\_basebackup Tool

- $\cdot$  pg basebackup can take an online base backup of a database cluster
- This backup can be used for PITR or Streaming Replication
- pg basebackup makes a binary copy of the database cluster files
- System is automatically put in and out of backup mode

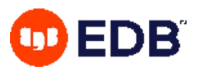

### pg\_basebackup - Online Backup

- Steps require to take Base Backup:
	- Modify pq\_hba.conf

host replication postgres [Ipv4 address of client]/32 md5

• Modify postgresql.conf

```
wal level = replica
archive command = 'cp -i %p /users/postgres/archive/%f'
archive_mode = on 
max wal senders = 3
wal keep size = 512
```
• Backup Command:

\$ pg basebackup [options] ..

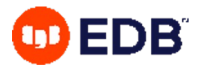

# Options for pg\_basebackup command

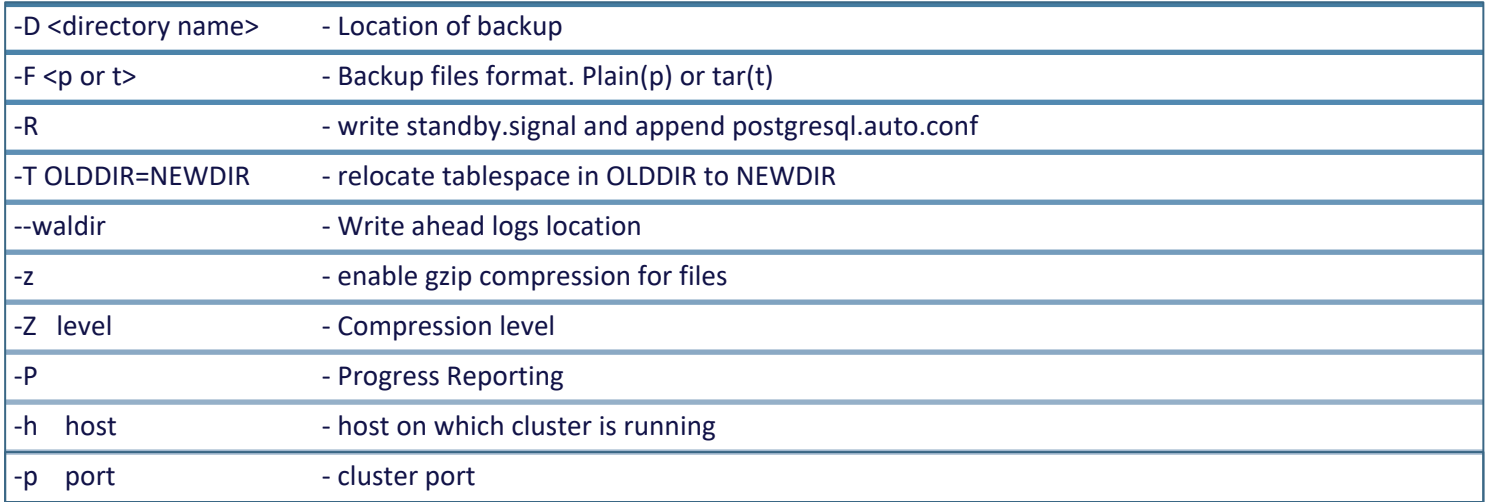

- To create a base backup of the server at localhost and store it in the local directory /usr/local/pgsql/backup
	- \$ pg\_basebackup -h localhost -D /usr/local/pgsql/backup

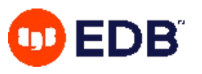

#### Point-in-time Recovery

- Point-in-time recovery (PITR) is the ability to restore a database cluster up to the present or to a specified point of time in the past
- Uses a full database cluster backup and the write-ahead logs found in the  $/pg$  wal subdirectory
- Must be configured before it is needed (write-ahead log archiving must be enabled)

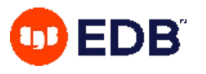

### Performing Point-in-Time Recovery

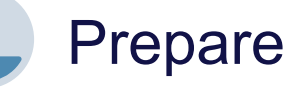

Stop the server Take a file system level backup if

possible Clean the data directory

Restore

Copy data cluster files and folders from backup location to the data directory

Use  $cp$  -rp to preserve privileges

**Configure** 

**Configure** recovery settings in **postgresql.conf** file

**Create recovery.signal** file in the data directory

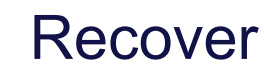

Start the server using service or pg\_ctl utility

Check error log for any issue

**recovery.signal** file is removed automatically after recovery

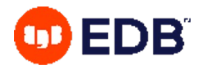

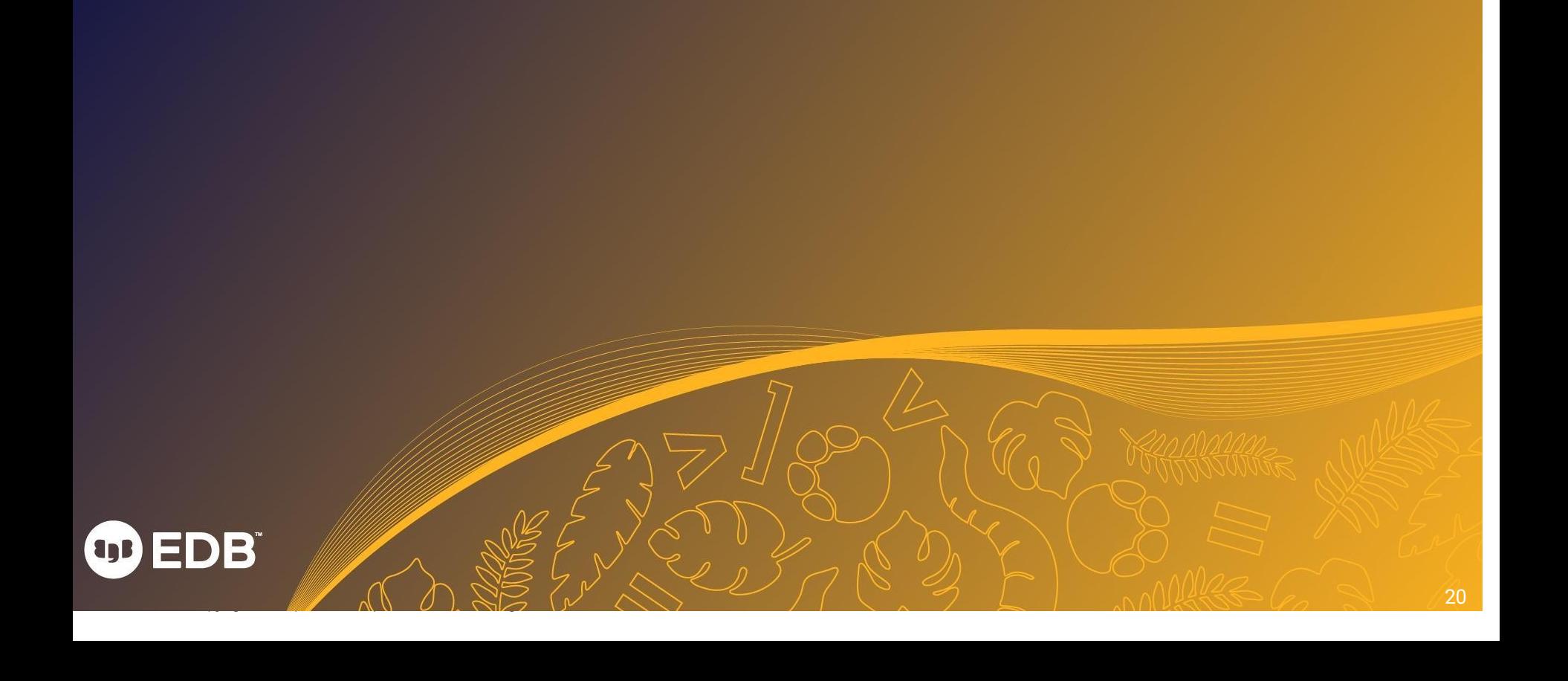

#### Point-in-Time Recovery Settings

- Restoring archived WAL using restore\_command parameter:
	- Unix:

restore command = 'cp /mnt/server/archivedir/%f "%p"'

• Windows:

restore\_command = 'copy c:\\mnt\\server\\archivedir\\"%f" "%p"'

#### • Recovery target settings:

- recovery target name
- recovery target time
- recovery target xid
- recovery target action

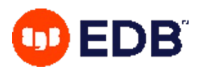

### Backup and Recovery

EDB supports multiple options for simple and reliable PostgreSQL Backup and Recovery

#### Barman

- Remote backup with rsync OR PostgreSQL protocol
- Management of multiple PostgreSQL/EPAS servers
- Support for file level incremental backups with rsync method
- WAL archiving and streaming
- WAL archive compression with gzip, bzip2
- Point-In-Time-Recovery (PITR)
- Support for Local and remote recovery (via SSH)
- Management of retention policies of backups

#### pgBackRest

- Parallel backup & restore
- Local or remote operation
- Full, incremental, and differential backups
- Retention policies
- **Backup integrity**
- Backup encryption
- S3, Azure, and GCS support

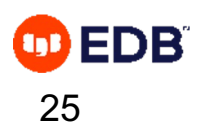

#### **Feature comparison**

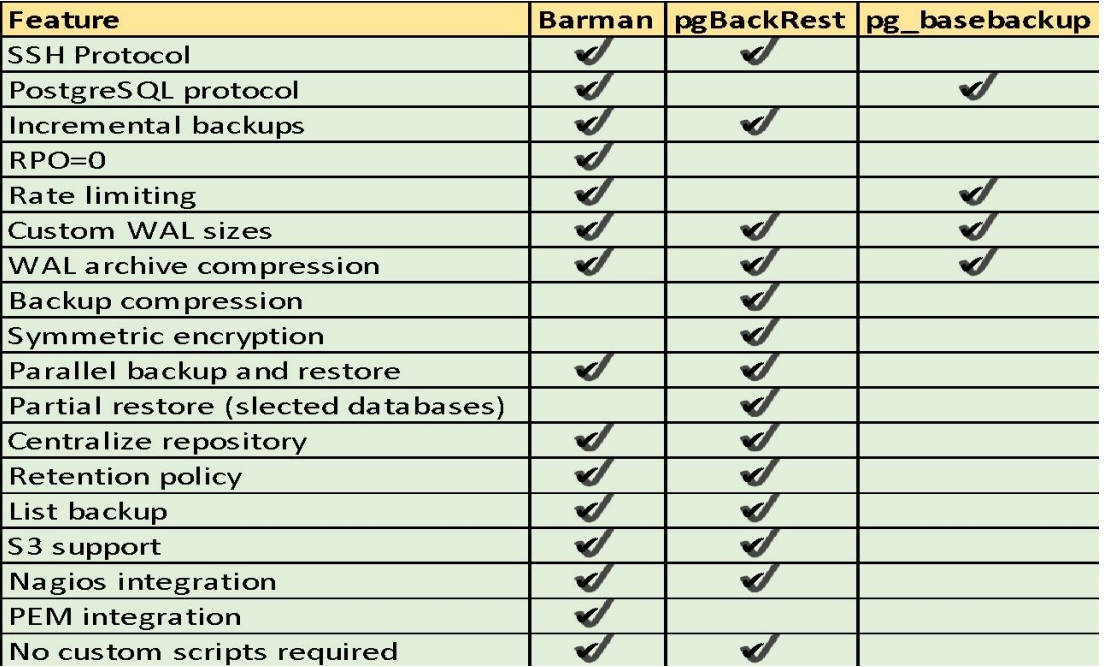

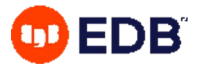

### **Backup strategies**

- Depending on the backup option and database size, decide the frequency of full and incremental/differential backup.
- Setup wal archiving to keep the wals for point-in-time recovery.
- Backup strategy should meet the RTO and RPO requirements
- Adjust your backup retention policies to meet your legal/compliance requirements
- Use 3-2-1 rule and keep 3 copies of backup: 2 local copies and 1 offsite.
- Encrypt your backup

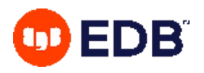

#### **Best practices**

- Make sure to have your backup and recovery policies and procedures documented
- Keeping a copy of the backup offsite or in cloud can prevent a disaster when you lose an onprem data center.
- Perform regular tests of your backup by doing a recovery
- Monitor your backup process and get alerted when backup fails.
- When you use logical backup method, keep in mind that it's just a snapshot of the data and the backup is not suitable for doing PITR.
- While restoring the backup, restore it in a directory other than the source data directory.

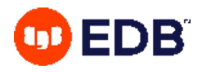

#### Summary

- Backup Types
- Database SQL Dumps
- Restoring SQL Dumps
- Offline Physical Backups
- Continuous Archiving
- Online Physical Backups Using pg\_basebackup
- Point-in-time Recovery
- Recovery Settings

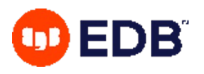

# Thank you

© Copyright EnterpriseDB Corporation, 2021. All rights reserved.

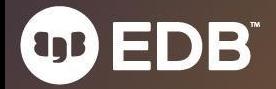